# **Practical Guide for Students and Designers: A Comprehensive Toolkit for Success**

In the ever-evolving landscape of education and design, students and designers alike face a myriad of challenges. From navigating complex curricula to conceptualizing groundbreaking designs, the path to success often requires a comprehensive toolkit of practical strategies and resources. This guide is meticulously curated to empower students and designers with the knowledge, skills, and strategies they need to excel in their fields.

### **Chapter 1: Time Management and Organization**

### **1.1 Time Management Techniques**

**Pomodoro Technique:** Break work into intervals of focused attention (25) minutes) followed by short breaks (5 minutes).

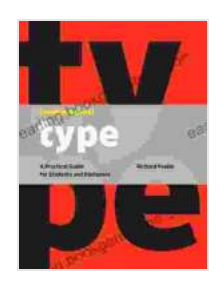

# **[Design School: Type: A Practical Guide for Students](https://reading.bookgemstone.com/reads.html?pdf-file=eyJjdCI6IjgyS3pmSFVCZ3FCQ09cL2NaSmtDRkM3K2JcL3h1VVU5TktsYytCUk5iTmw5cWhlXC80Umc3UDNVNVNhXC9NZmdPQmVHTDRIUDljR2dEUG10OVpJclZFTmNFNnh0bm4wdVJpdGkwWlwvRW45RTR4RWlMYmpYeVN4RzlDMkQrM2J5bWJJMklsNUxtRlRERjZzMlpnellVQ0VCMksxR254UjBLd05MXC9DdGdFMTZ3Y0xyS1RMNGNoYjhGQ2VHa04ySW9kaVM2NmJ0dDhCZUFLOTl5ODdZVEhpcE93SEE9PSIsIml2IjoiZjE1MjU5MDYyYTBmYzIwZmI2MDIyMDc5ZTljNWU4ZWEiLCJzIjoiMjE5NjljMjIwZGZiYWYyYSJ9)**

**and Designers** by Richard Poulin

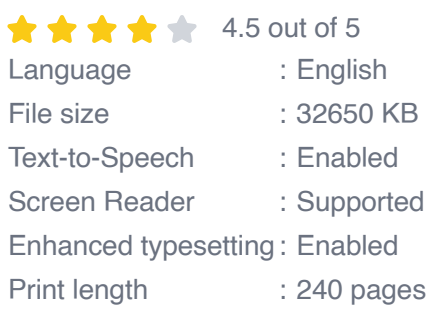

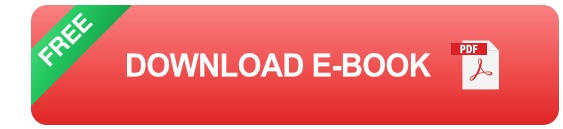

**Eisenhower Matrix:** Prioritize tasks based on urgency and importance, focusing on essential tasks first.

#### **1.2 Organization Tools**

**Digital Planners:** Utilize apps like Notion, Trello, or Evernote to track tasks, notes, and deadlines.

**Task Lists and Checklists:** Create structured lists to manage assignments, project components, and daily tasks.

#### **Chapter 2: Research and Critical Thinking**

#### **2.1 Research Strategies**

**Literature Reviews:** Conduct thorough reviews of existing literature to gain insights on specific topics.

**Case Studies:** Analyze real-world examples to derive best practices and lessons learned.

#### **2.2 Critical Thinking Skills**

**Questioning:** Ask probing questions to challenge assumptions and explore alternative perspectives.

**Analysis:** Break down information into smaller components to identify patterns and connections.

#### **Chapter 3: Design Thinking and Ideation**

#### **3.1 Design Thinking Process**

**Empathize:** Understand the needs, perspectives, and context of endusers.

**Define:** Clearly articulate the problem or challenge that needs to be addressed.

**Ideate:** Generate a wide range of possible solutions through brainstorming and exploration.

**Prototype:** Create rough models or prototypes to test and refine ideas.

**Test:** Gather feedback from users and make adjustments based on insights gained.

#### **3.2 Ideation Techniques**

**Mind Mapping:** Create visual diagrams to generate and connect ideas.

**Freewriting:** Write down all thoughts and ideas without censorship or judgment.

### **Chapter 4: Visual Communication and Design Software**

### **4.1 Visual Communication Principles**

**Gestalt Principles:** Understand how the human eye perceives visual information.

**Typography:** Master the principles of type selection, spacing, and hierarchy.

**Color Theory:** Utilize color to evoke emotions, convey meaning, and create visual impact.

#### **4.2 Design Software Proficiency**

**Adobe Creative Suite:** Gain expertise in essential software like Photoshop, Illustrator, InDesign, and After Effects.

**Figma:** Enhance collaboration and streamline design workflows with industry-leading cloud-based software.

## **Chapter 5: Presentation and Communication**

### **5.1 Presentation Techniques**

**Storytelling:** Engage audiences by weaving narratives and connecting with their emotions.

**Visual Aids:** Utilize slides, videos, and interactive elements to reinforce key messages.

**Practice:** Rehearse presentations thoroughly to improve delivery and confidence.

### **5.2 Communication Skills**

**Active Listening:** Pay undivided attention to feedback and respond thoughtfully.

**Clear and Concise Language:** Convey ideas effectively using precise and unambiguous language.

**Nonverbal Communication:** Understand and master the power of body language, facial expressions, and eye contact.

## **Chapter 6: Collaboration and Teamwork**

# **6.1 Team Dynamics**

**Roles and Responsibilities:** Define clear roles for team members to optimize collaboration.

**Communication Channels:** Establish effective communication channels to facilitate seamless information exchange.

**Conflict Resolution:** Develop strategies to address and resolve conflicts constructively.

# **6.2 Tools for Collaboration**

**Slack:** Enhance team communication with instant messaging, file sharing, and group conversations.

**Asana:** Manage projects, assign tasks, and track progress in a shared workspace.

# **Chapter 7: Career Development and Networking**

# **7.1 Career Planning**

**Self-Assessment:** Identify strengths, weaknesses, and interests to guide career choices.

**Resume and Portfolio:** Create compelling resumes and portfolios that showcase skills and accomplishments.

# **7.2 Networking**

**Attend Industry Events:** Network with professionals, exchange ideas, and explore job opportunities.

**Utilize Social Media:** Build professional connections and showcase work through LinkedIn, Twitter, and Instagram.

This practical guide serves as an invaluable resource for students and designers, providing them with the essential strategies and tools to navigate their academic and professional journeys. By mastering the techniques outlined in this guide, individuals can cultivate time management skills, engage in critical thinking, develop innovative designs, communicate effectively, collaborate seamlessly, and prepare for successful careers in their respective fields.

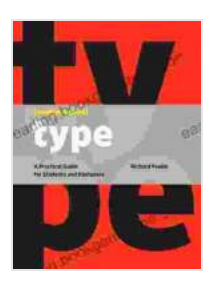

#### **[Design School: Type: A Practical Guide for Students](https://reading.bookgemstone.com/reads.html?pdf-file=eyJjdCI6IjgyS3pmSFVCZ3FCQ09cL2NaSmtDRkM3K2JcL3h1VVU5TktsYytCUk5iTmw5cWhlXC80Umc3UDNVNVNhXC9NZmdPQmVHTDRIUDljR2dEUG10OVpJclZFTmNFNnh0bm4wdVJpdGkwWlwvRW45RTR4RWlMYmpYeVN4RzlDMkQrM2J5bWJJMklsNUxtRlRERjZzMlpnellVQ0VCMksxR254UjBLd05MXC9DdGdFMTZ3Y0xyS1RMNGNoYjhGQ2VHa04ySW9kaVM2NmJ0dDhCZUFLOTl5ODdZVEhpcE93SEE9PSIsIml2IjoiZjE1MjU5MDYyYTBmYzIwZmI2MDIyMDc5ZTljNWU4ZWEiLCJzIjoiMjE5NjljMjIwZGZiYWYyYSJ9)**

**and Designers** by Richard Poulin

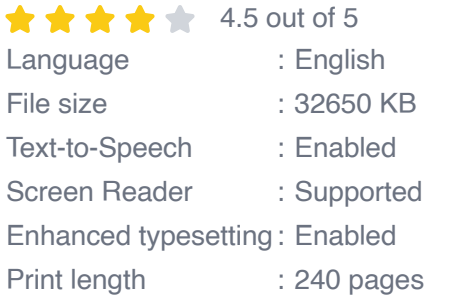

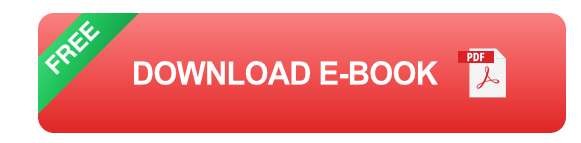

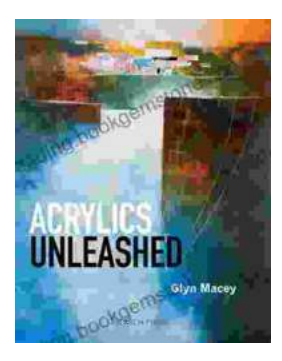

# **[Acrylics Unleashed: Exploring the Creative](https://reading.bookgemstone.com/book/Acrylics%20Unleashed%20Exploring%20the%20Creative%20Potential%20of%20Acrylics%20with%20Glyn%20Macey.pdf) Potential of Acrylics with Glyn Macey**

Welcome to the vibrant world of acrylics, a medium that captivates the imagination with its versatility, expressiveness, and infinite...

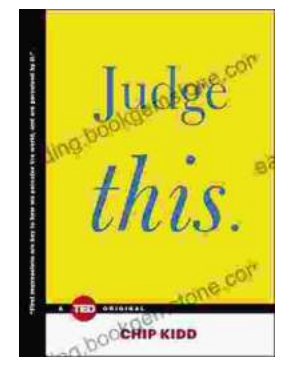

# **[Judge This: The Unforgettable Book Covers of](https://reading.bookgemstone.com/book/Judge%20This%20The%20Unforgettable%20Book%20Covers%20of%20Chip%20Kidd.pdf) Chip Kidd**

Chip Kidd is one of the most influential book cover designers of our time. His work is characterized by its wit, intelligence, and originality. He has designed...